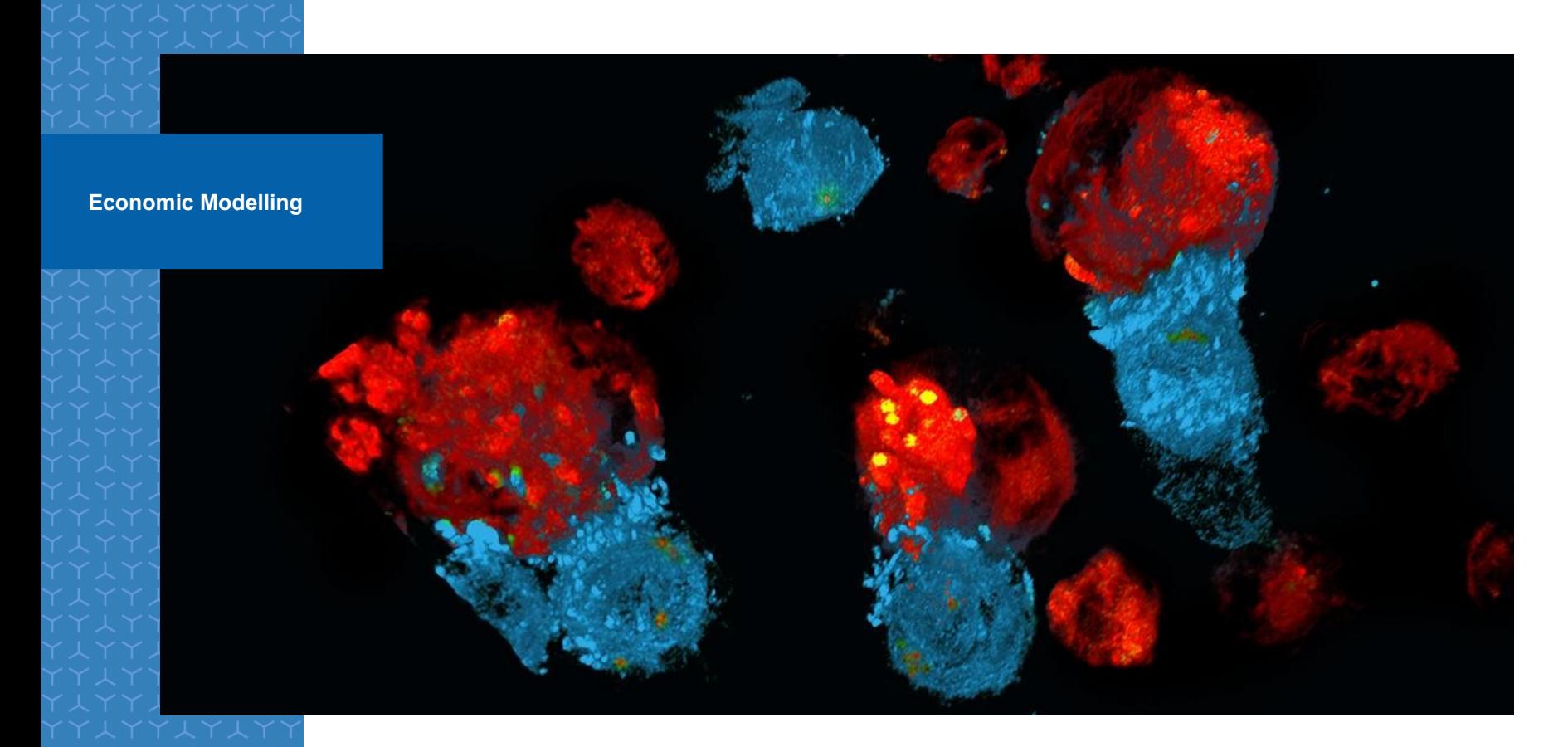

### Incorporating Clinical Opinion to Survival Extrapolations: An Applied Example

#### **Philip Cooney September 2020**

**The views and opinions expressed in the following PowerPoint slides are those of the individual presenter and should not be attributed to Novartis.** 

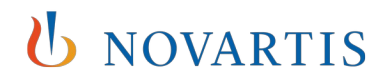

## Background

- 1. As cited by many authors survival extrapolations are very sensitive to the statistical model used:
	- $-$  Exponential  $\sim$  Constant Hazard
	- Weibull ~ Monotonically increasing or decreasing Hazards
	- Gompertz ~ Exponentially increasing or decreasing Hazards
	- $-$  Log-Normal/Log-Logistic  $\sim$  Can initially increase then decrease
- 2. Give the maturity of the data each model can yield very different extrapolations which may result in different cost effectiveness estimates
- 3. Extrapolations are based on:
	- Goodness of fit statistics
	- Clinical Opinion
	- External data

## Behaviour of some parametric curves

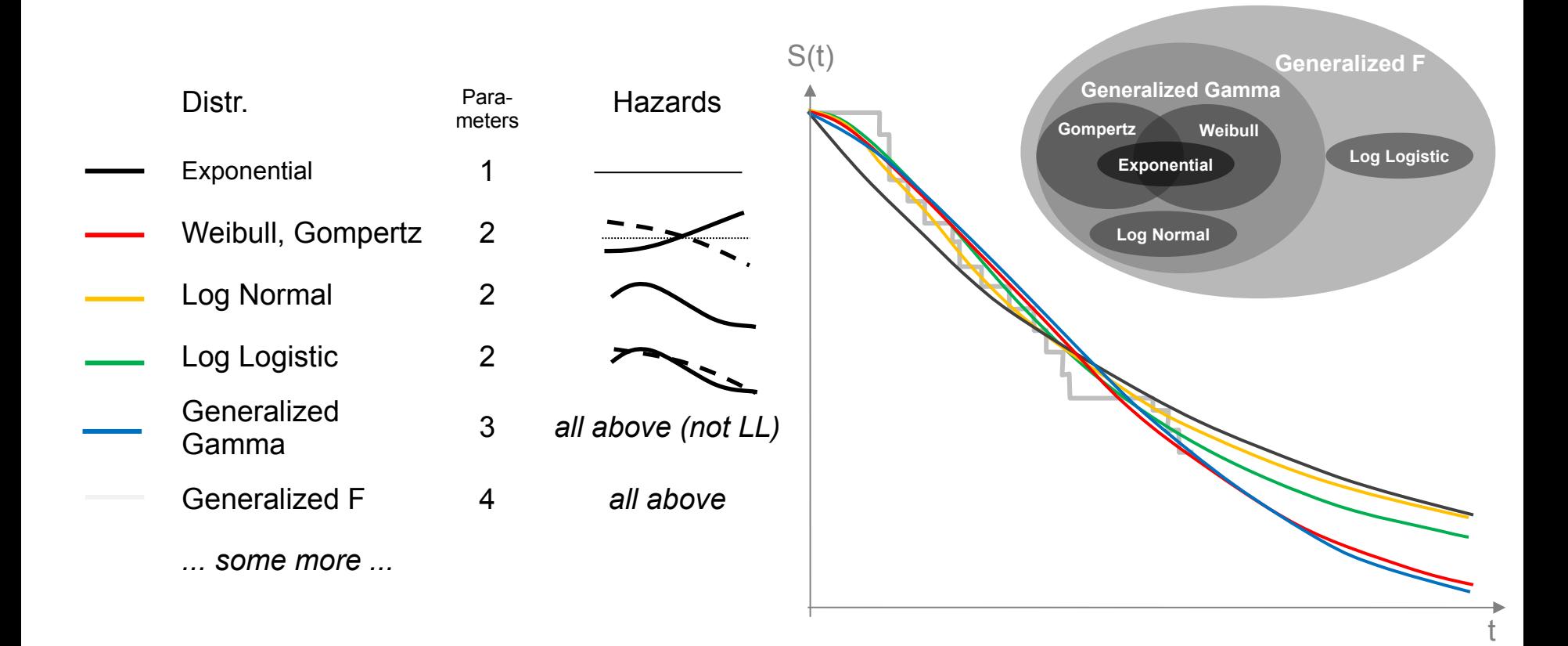

**U** NOVARTIS

## Extrapolations using Clinical Opinion

- 1. Acceptance of extrapolations using clinical opinion is generally low:
	- a) Elicited in a very ad-hoc and informal manner (open to bias)
	- b) Implemented in a very subjective manner (i.e. which extrapolation is closest to the experts opinion)
- 2. Possible Solution Bayesian Survival Analysis
- 3. The expert's opinion can be directly incorporated into the trial level analysis!
	- **N.B.** Saw this topic presented at ISPOR 2018 by Dr. Mario Ouwens

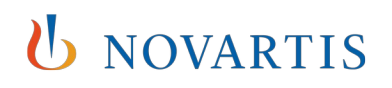

## Bayesian Methods

$$
p(\theta|data) = \frac{p(data|\theta) \times p(\theta)}{p(data)}
$$

- You update your Prior Belief\* (i.e. Clinical Opinion) with Data (i.e. **Trial Data) and obtain a Posterior Belief**
- The  $p(data)$  typically has no analytical solution, therefore, software such as BUGS, JAGS or STAN is required
- You can use Goodness of fit measures to see which model fits **both** your data and clinical opinion best!

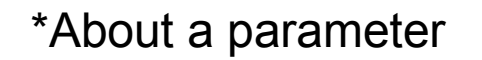

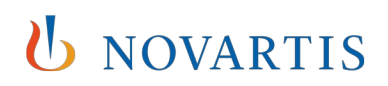

## Eliciting the Opinion and Fitting the model

1. Ask an expert to think of the plausible range of survival probabilities at a specific timepoint i.e.:

*At 10 years what is the plausible range of survival probabilities for Treatment X?*

- *2. A plausible range means the upper and lower survival probabilities so the expert is 95% sure that the actual survival probability will be within the range*
- *3. Through a hierarchical sampling technique the parameters of the survival distribution are selected to cover this distribution*

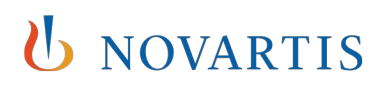

## For Illustration: Gastric Cancer Example

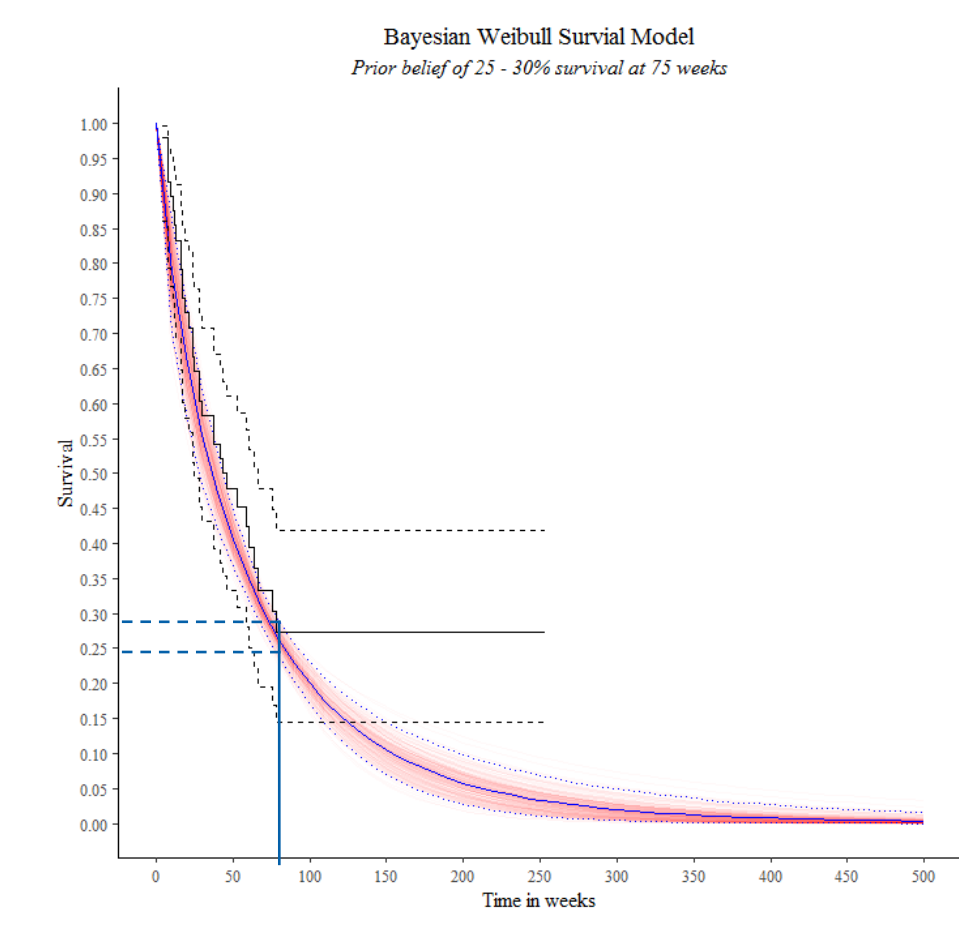

- Dataset available on R, relatively few patients and events (48 and 32)
- For illustration I have constrained the survival at 75 weeks to be between 25-30%
- Exponential, Gompertz, Log-Logistic and Log-Normal all can be fit

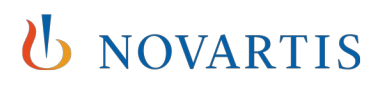

## For Illustration: Gastric Cancer Example (2)

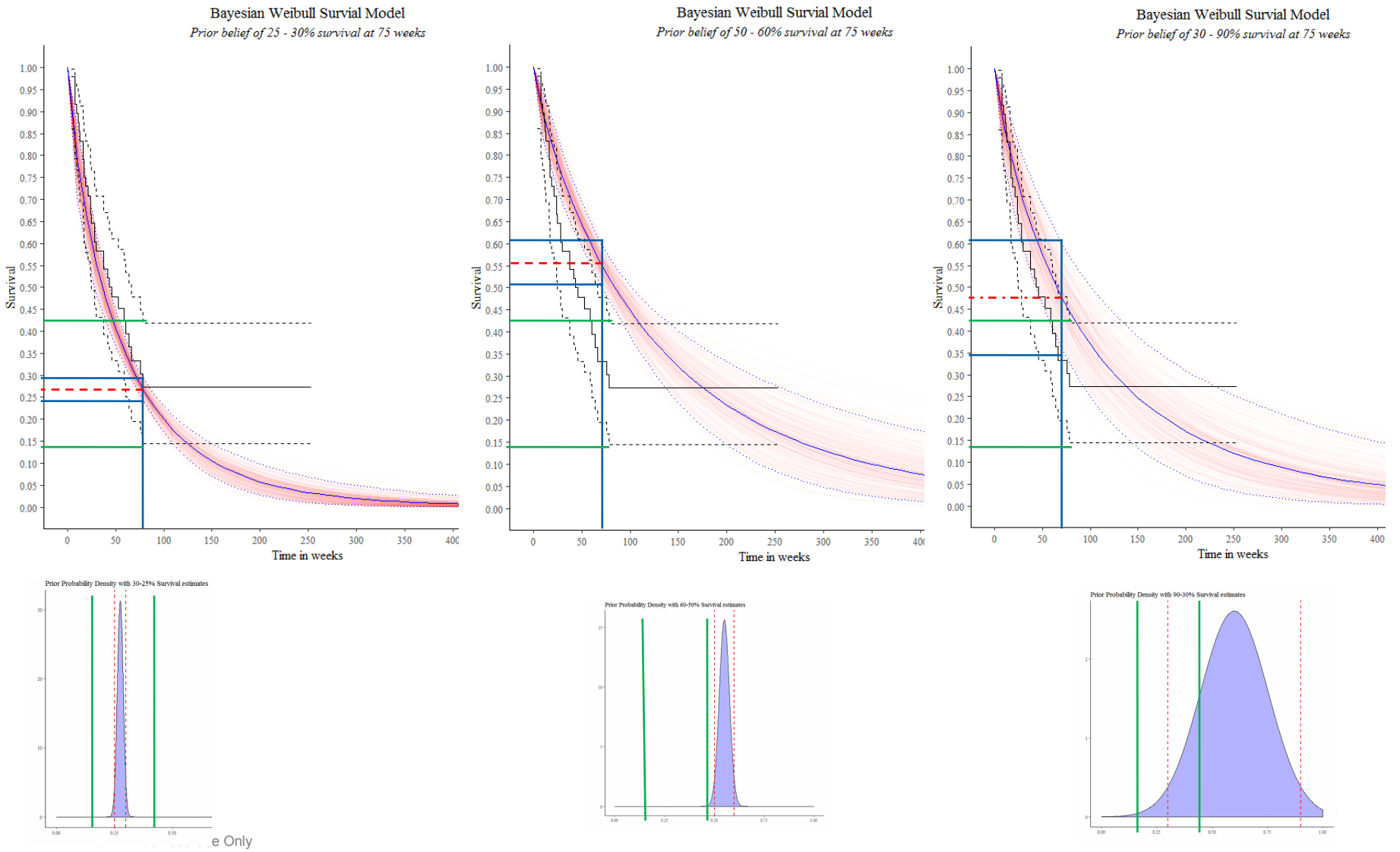

## Shiny Tool

The analysis is done in R but it would be potentially easier to elicit opinions if the priors on the survival probabilities could be viewed

Potential Solution =

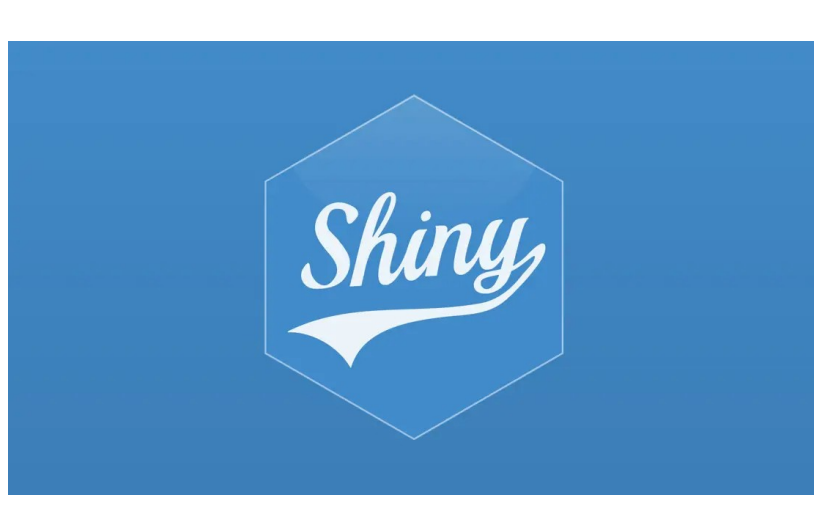

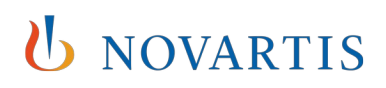

# Shiny App

## **Inputs Outputs**

#### Survival Modelling using Expert Opinion

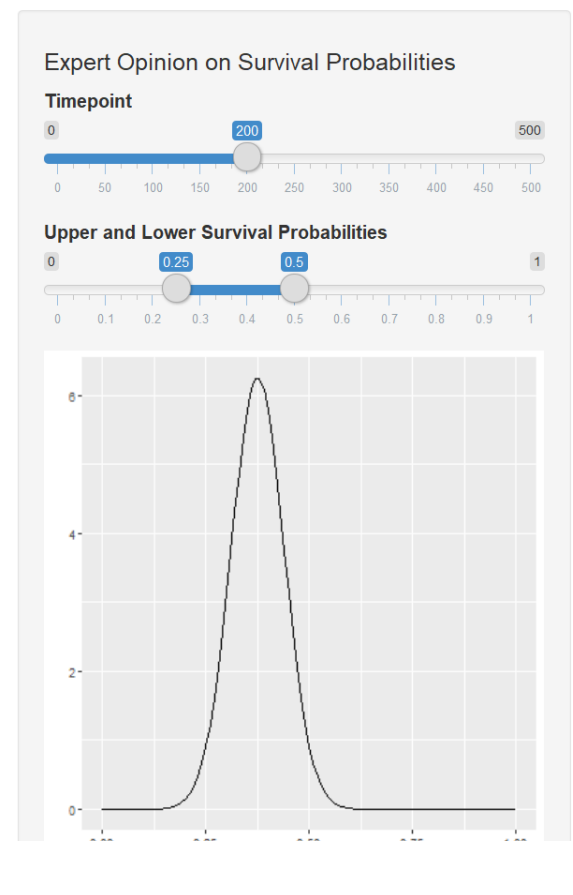

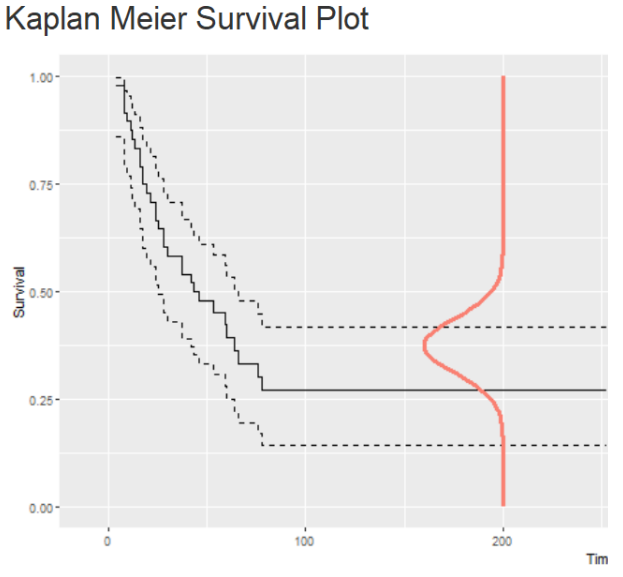

#### Choose a survival model

Weibull ▼ **Run Analysis** 

#### Output of the Bayesian Analysis

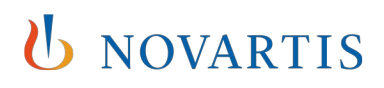

## Functionality

We can select the required timepoint & expert's 95% credible interval and see the output update in real time

We can then select the survival model and run the analysis

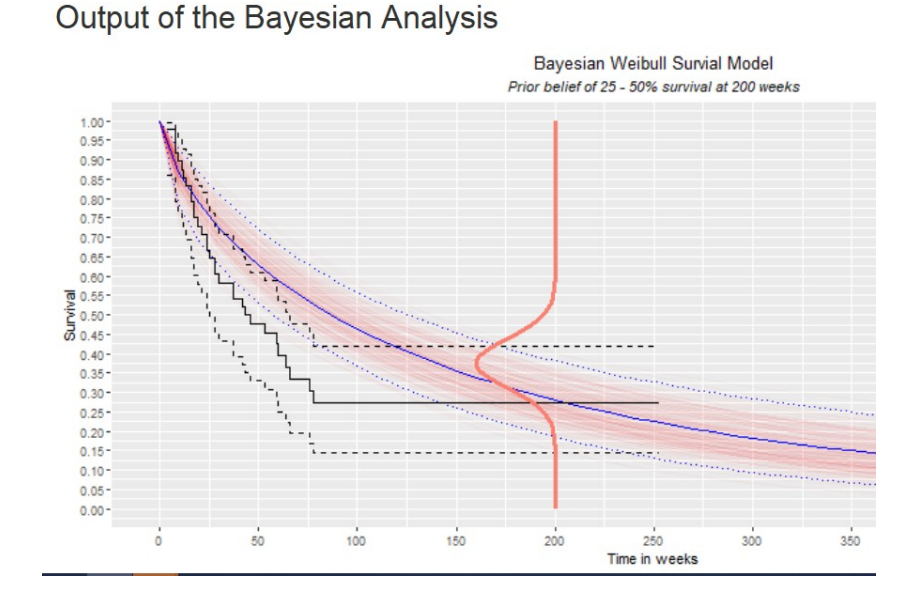

**NOVARTIS** 

## Summary

Advantages:

- ✔ Robust approach to incorporating clinical expert opinion and protects against model misspecification
- ✔ Demands more formal expert elicitation

Disadvantages:

- Expert elicitation is still the weakest form of evidence; sensitive to overly optimistic/conservative opinions!
- ◆ Approach is limited to one timepoint and cannot incorporate belief about the type of model which is most plausible or external evidence (possibly overcome by Bayesian Model Averaging)

◆ Does not (yet) account for more complex 3 parameter models

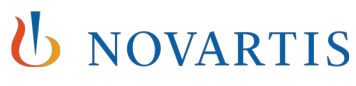

## Backup-[Mario Ouwens Presentation](https://www.ispor.org/docs/default-source/presentations/91714pdf.pdf?sfvrsn=a5b2756f_0)

#### How does it work? Bayesian estimation

Construction of a priori distribution for exponential distribution:

Clinician: "At 10 years, placebo survival percentage is between 10 and 15%"

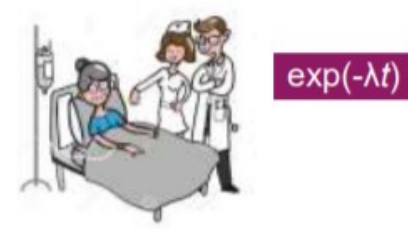

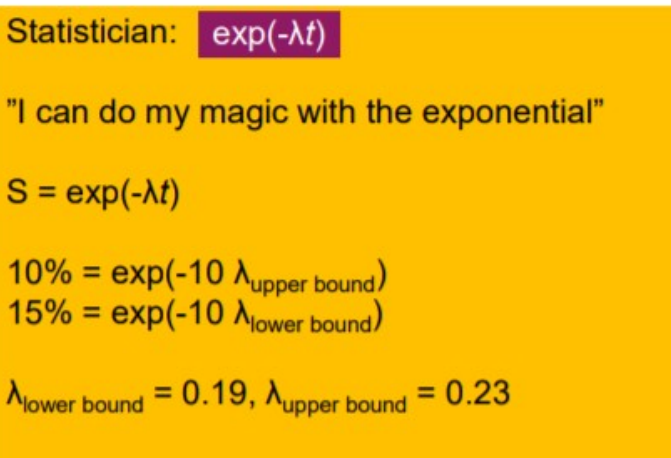

To be very specific: Our analyses used lognormal  $\lambda$  with log of bounds of confidence intervals 27

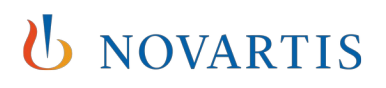

### How does it work? Bayesian estimation; **Challenge: What to do with multiple parameters**

But what to do with distributions with more than 1 parameter?

exp???

**U** NOVARTIS

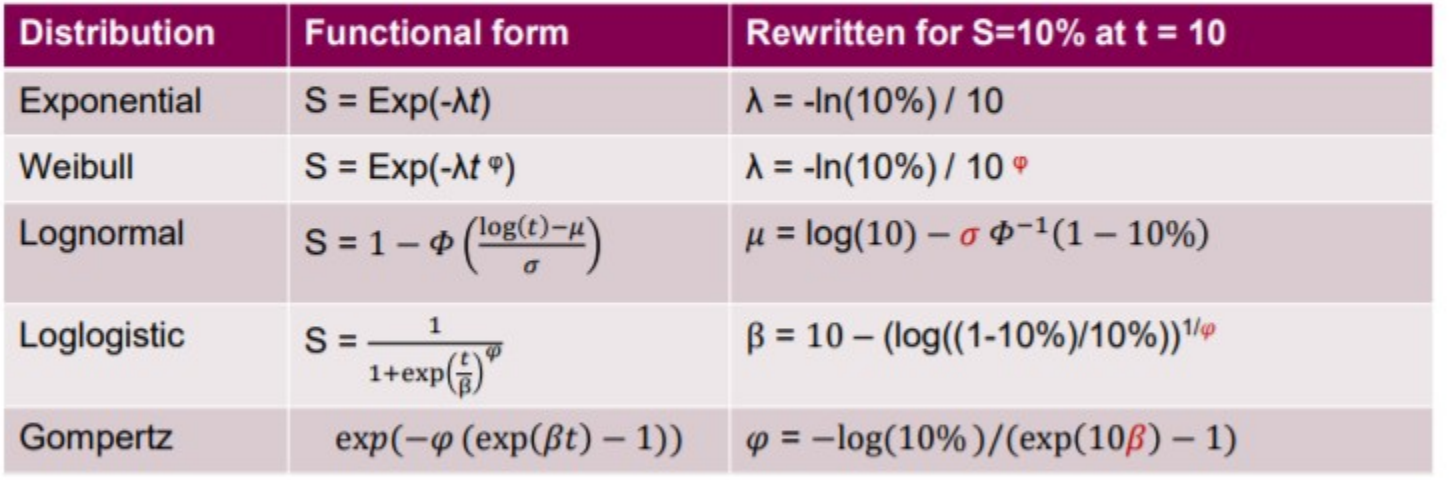

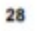

14

### How does it work? Bayesian estimation; **Challenge: What to do with multiple parameters**

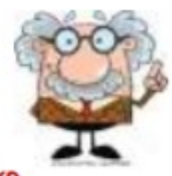

Solution: Sample  $\varphi$  first and compute  $\lambda_{\text{upper bound}}$  and  $\lambda_{\text{lower bound}}$  using S and  $\varphi$ 

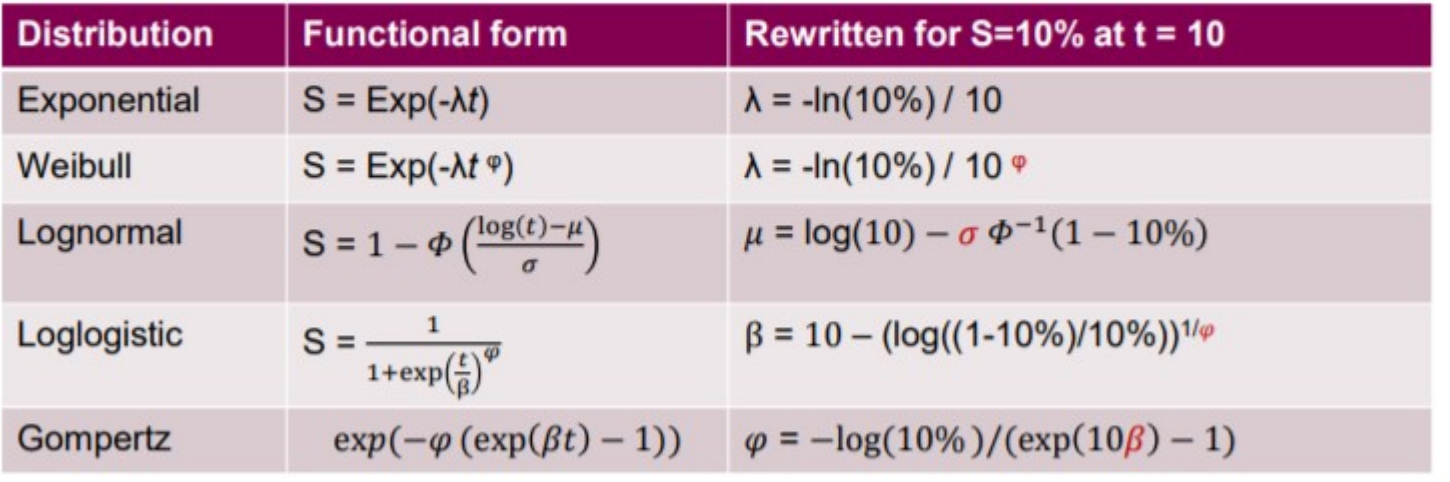

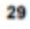

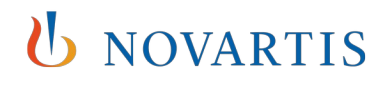

## Thank you

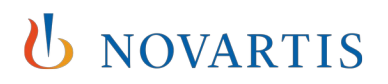